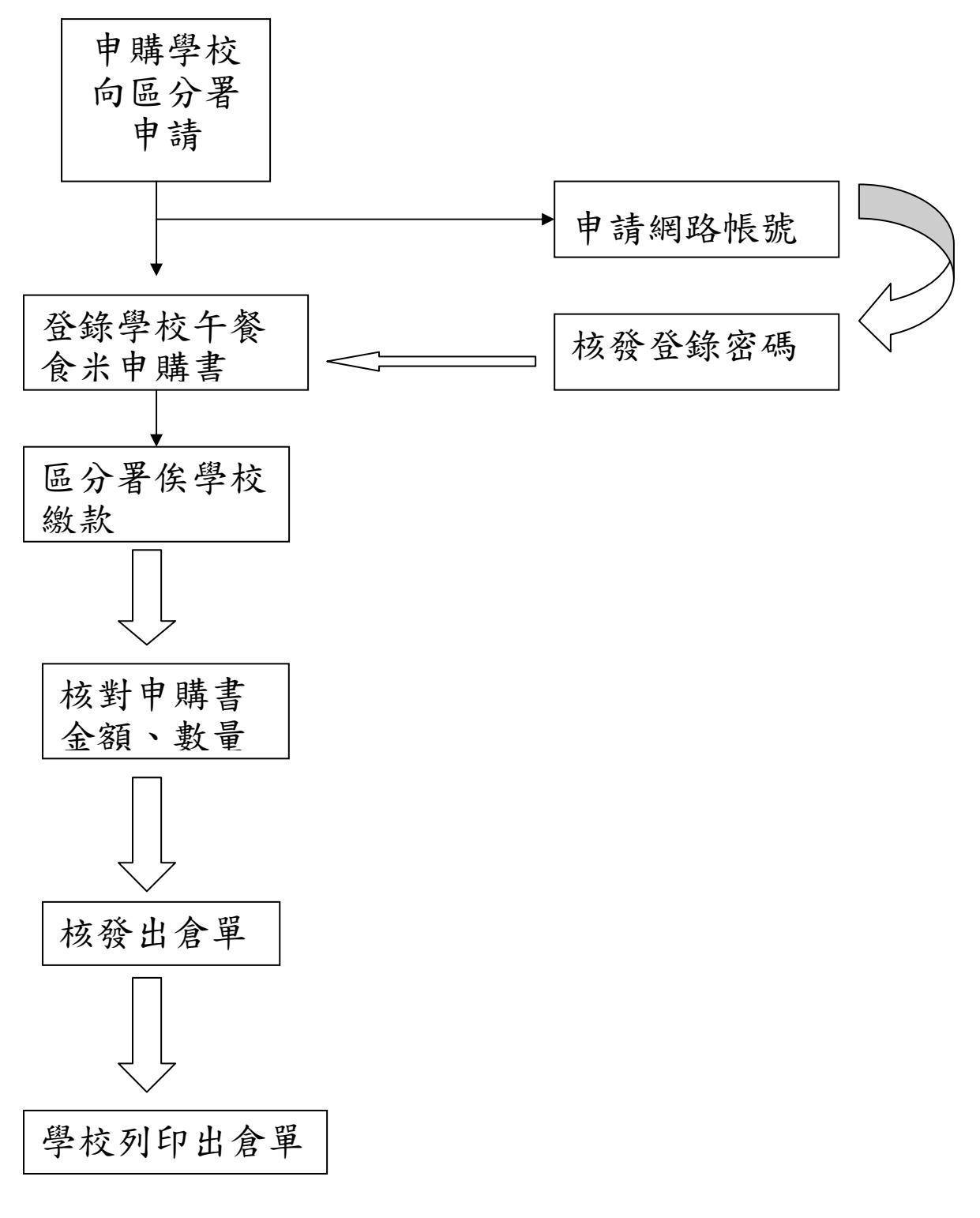

學校用餐食米申購作業流程圖